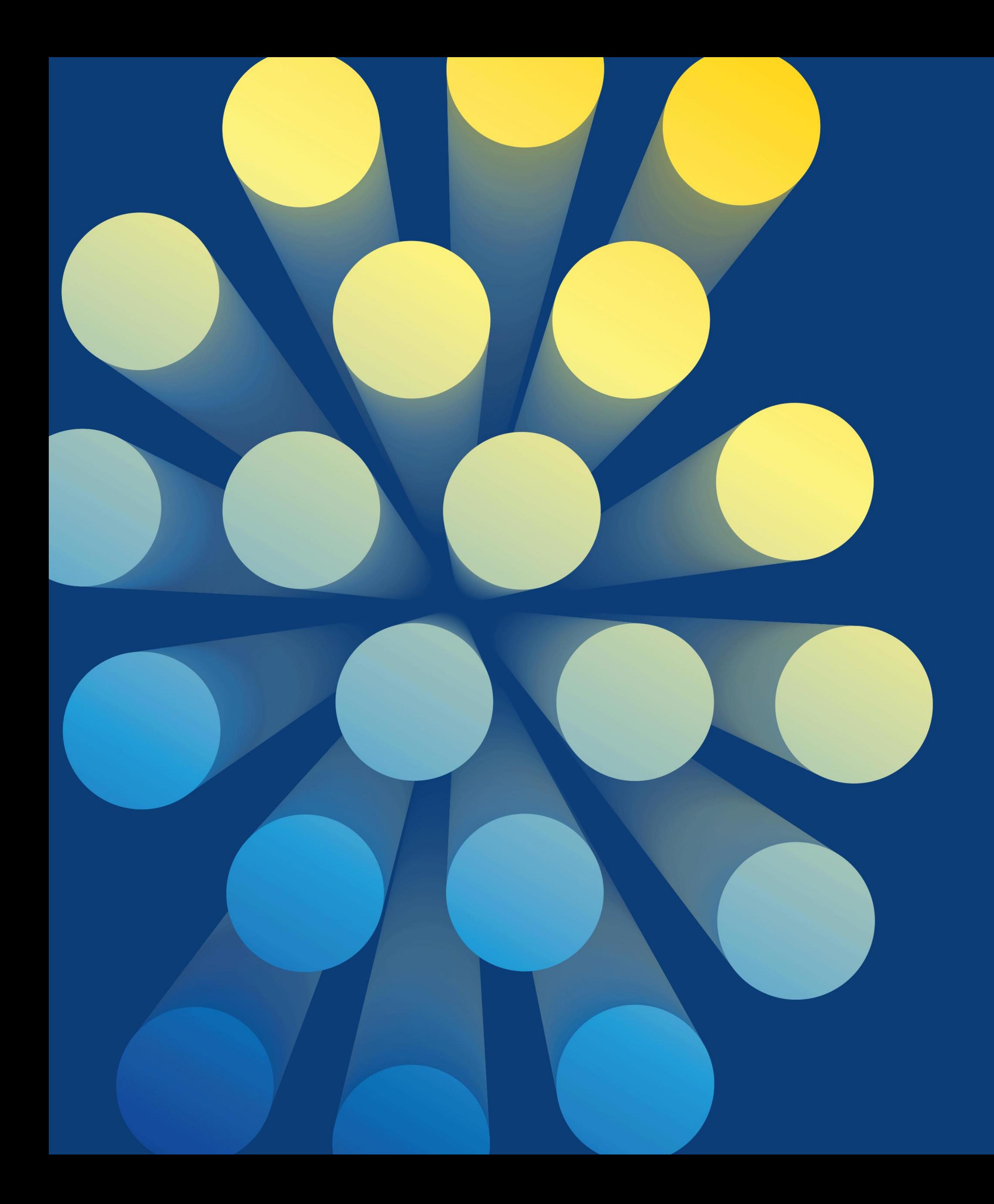

# Matchvärd- och Sekretariatsutbildning

Håll ljud och bild avstängd.

Har du frågor skriver du dom i Chatten

Ingela Asplund Pelle Pålsson

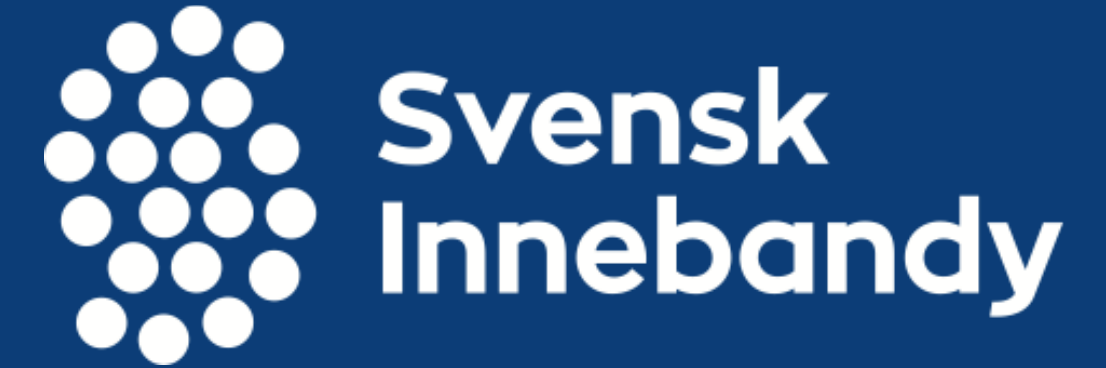

## Matchvärd:

Vad innebär det? Förväntningar på dig

## Sekretariat Ej klockan

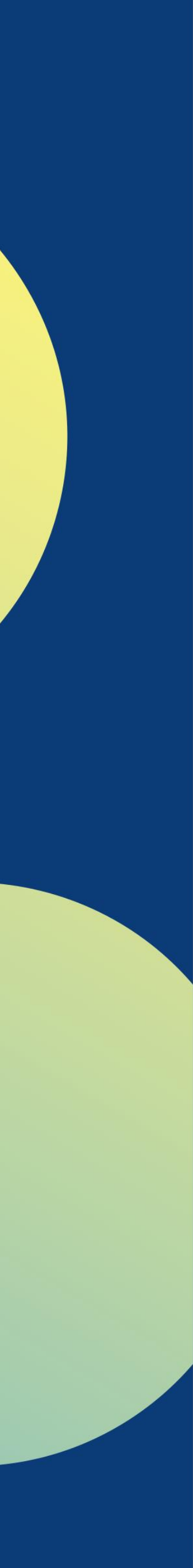

## Coronaläget Förtydligande av riktlinjer

# Allmän information:

- Eget ledaransvar att söka information på hemsidan, gillar man oss på facebook så ser du där när nyheter publiceras på hemsidan. September Upptaktsträff – serieupplägg, viktigt med en representant från varje lag Oktober Serierna startar April Säsongsutvärderingsträffar/utvärdering på nätet
- •Manual för sammandrag och seriespel (under rubriken "Tävling 2020/21" på hemsidan)
- •Matris/Serieöversikt för seriespel , finns på hemsidan under "Tävling 2020/21"
- Stöd av din förening, prata med laget ovanför
- •Gilla oss på facebook, kolla på hemsidan ofta (lär dig hantera den), uppdatera erat lags kontaktuppgifter i IBIS (rätt personer, med mobil och e-post).

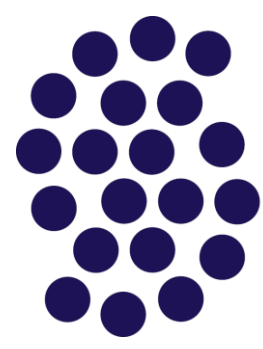

# Spelarutvecklingsmodellen

#### Livslångt idrottande

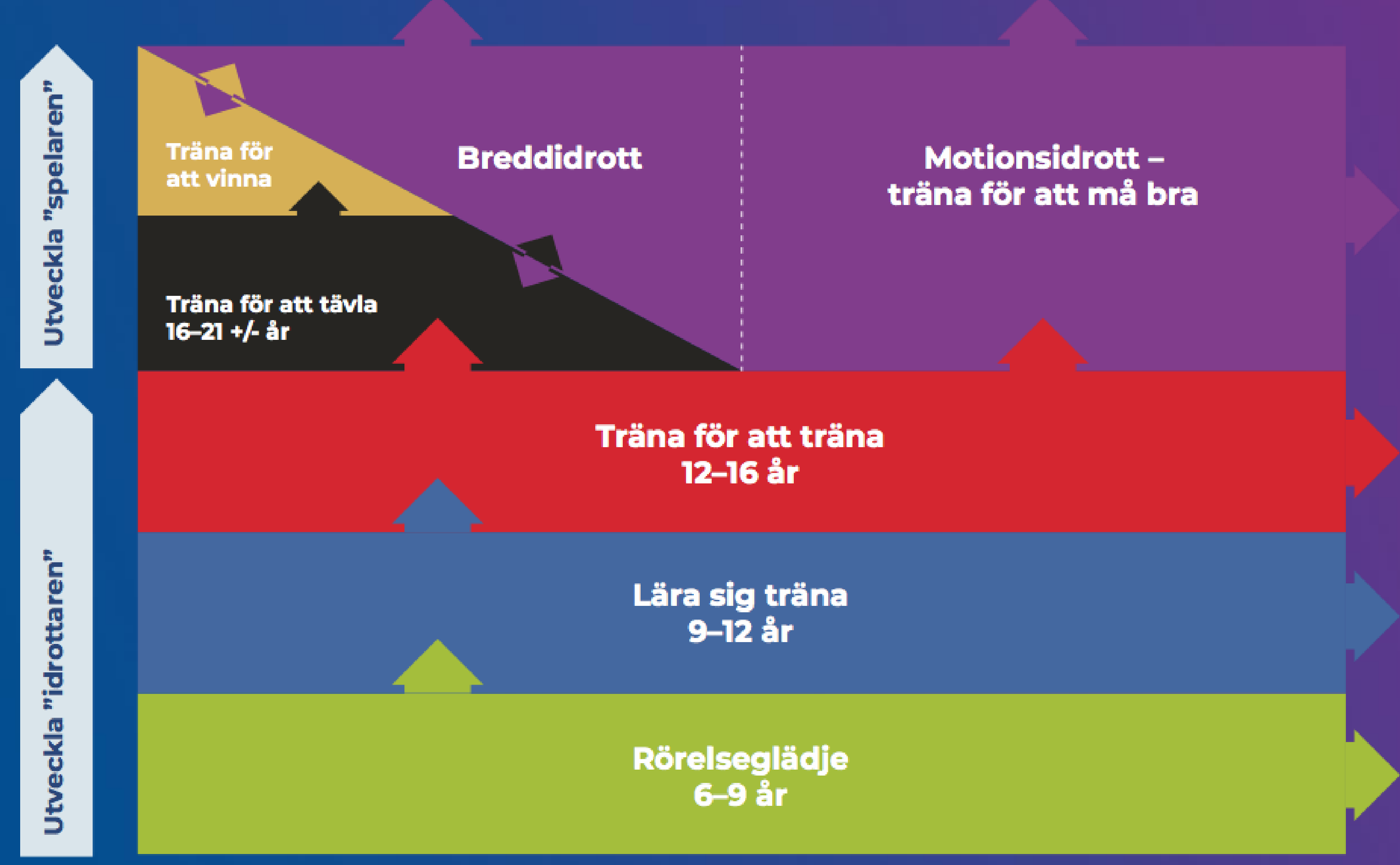

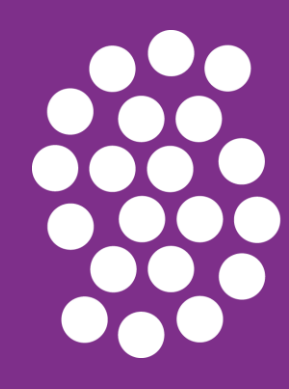

**Så många som möjligt Så länge som möjligt I en så bra verksamhet som möjligt**

**Göra rätt saker på rätt nivå vid träning och tävling**

**Utbildade ledare i vår verksamhet**

**Ledarlicens innebär att ledare går:**

- **Grundutbildning**
- **Steg 1 – på rätt nivå**

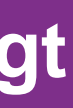

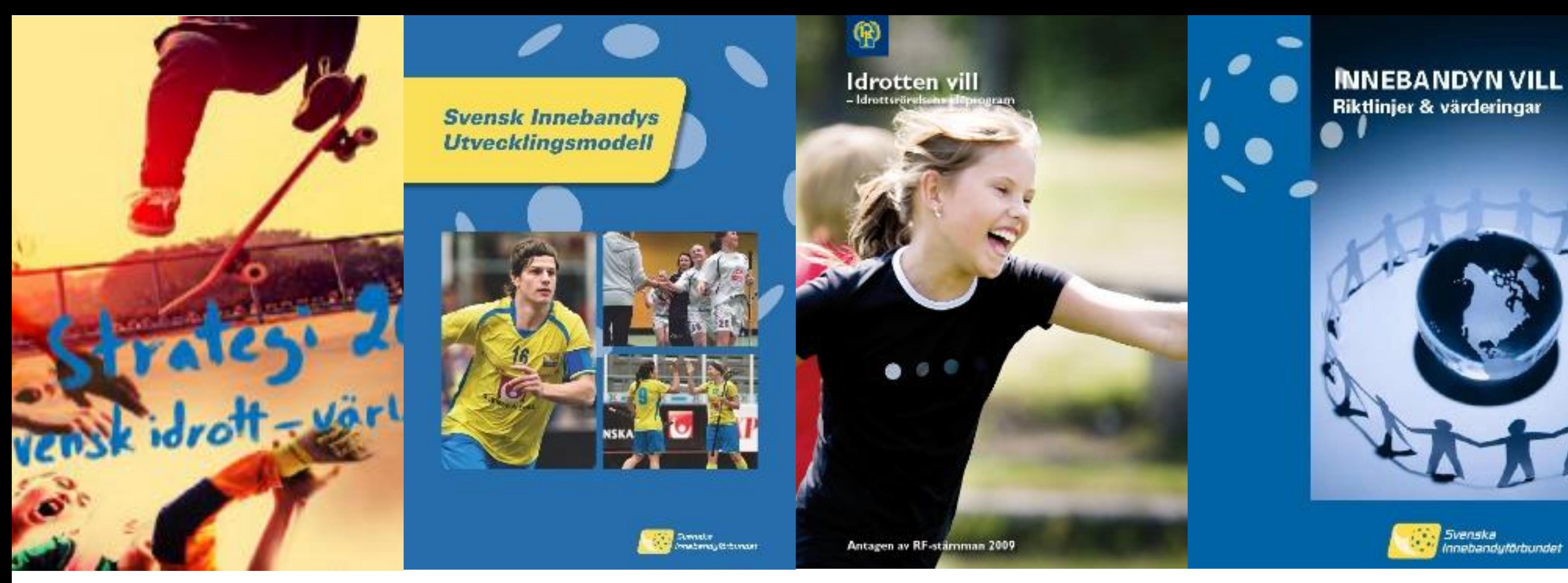

# Vad styrs vi av? Vad har vi att förhålla oss till?

Strategi 2025 (Riksidrottsförbundet), Svensk Innebandy Vill, Idrotten Vill (Riksidrottsförbundet) och Innebandy Vill + Föreningens policy

![](_page_4_Picture_4.jpeg)

# Kontaktvägar/verktyg:

Hemsida: www.innebandy.se/vasternorrland

IBIS: https://ibis.innebandy.se/IbisKlient/

lag, radera ej aktiva personer, se till att alla aktiva ledare har e-post och mobil angivet!<br>Er förening har någon/några med behörighet "administratör", tilldelas av kansliet. Uppdatera ert lags kontaktuppgifter (görs av föreningens administratör): Föreningens administratör ger er behörighet/rätt roll. Kolla att det är rätt ledare i era Er förening har någon/några med behörighet "administratör", tilldelas av kansliet. Är ni osäker på vem/vilka det är i er förening, kontakta kansliet!

Facebook "Västernorrlands Innebandyförbund"

![](_page_5_Picture_5.jpeg)

![](_page_5_Picture_6.jpeg)

![](_page_6_Picture_0.jpeg)

# Matchvärd

![](_page_6_Picture_2.jpeg)

Västernorrlands Innebandyförbund och dess föreningar har gemensamt beslutat att matchvärdar ska införas vid alla matcher i förbundets regi.

Du som matchvärd har en viktig roll vid matcherna, din viktigaste uppgift är att vara ett stöd till domarna och uppmuntra publik och ledare att stödja våra domare och skapa ett bra idrottsklimat i våra hallar.

![](_page_7_Picture_0.jpeg)

# Matchvärd - Normalläge

![](_page_7_Picture_2.jpeg)

- En matchvärdsväst
- Skall var opartisk, dvs att du inte visar att du hejar på något utav lagen.
- Tar emot domarna när de kommer till sporthallen och visar dem tillrätta.
- Kontrollera ledarlicens på rätt nivå visas i cardskipperappen
- Har mandat att på ett vänligt men bestämt sätt säga till ledare och publik om dom beter sig osportsligt
- Rapportera till kansliet om något olämpligt inträffar, rapportera gärna positivt händelser också
- Prata med domarna efter matchen och stäm av att allt känns bra, ge gärna positiv feedback

![](_page_8_Picture_0.jpeg)

# Matchvärd - Corona

![](_page_8_Picture_2.jpeg)

• Ledarlicens - lättnad pga av Corona

Tips på vägen:

- Ett bord med handsprit vid ingången
- Torka av bänkarna mellan matcherna
- Omklädningsrum som är märkta med lagens namn

## Rätt ledarlicens har ledarna i sin mobiltelefon, ser ut enligt nedan

![](_page_9_Figure_1.jpeg)

Ibland kan arbetet släpa efter och vi har inte hunnit dela ut Cardskipper till ledare som gått rätt utbildning.

![](_page_10_Picture_0.jpeg)

![](_page_10_Picture_1.jpeg)

# Att göra efter matchen

- När matchen är slut återkopplar matchvärden, bara vid behov, med ett mail till Kansliet
- Händelser som kan rapporteras är: särskilda positiva och/eller negativa händelser kring arrangemanget, ledarnas beteende och domarnas insats
- Händelser som ska rapporteras är: Om ledare saknar rätt ledarlicens
- Mailet skickas till: [per.palsson@innebandy.se](mailto:per.palsson@innebandy.se) [ingela.asplund@rfsisu.se](mailto:ingela.asplund@rfsisu.se)

![](_page_11_Picture_0.jpeg)

# Riktlinjer vid match - Corona

Föreningen är ansvarig för arrangemanget.

- **Om man tillåter publik 50st (eller annat antal beroende av rådande rekommendationer) exklusive spelare och arrangörer:**
- Så måste arrangemanget anmälas till polisen. Se nedanstående länk.
- Namnlista och mobilnummer på vilka måste finnas (smittspårning)

### **Om man inte tillåter publik (föreningens beslut):**

• Skjutsande föräldrar tillåts inne i hallen. Så få som möjligt. Namnlista och mobilnummer på vilka måste finnas (smittspårning) Begränsa antalet och håll kontakten med arrangören i förhand

### **[https://polisen.se/tjanster-tillstand/tillstand-ansok/offentlig](https://polisen.se/tjanster-tillstand/tillstand-ansok/offentlig-tillstallning/#anmalan)tillstallning/#anmalan**

**<https://www.innebandy.se/inlagg/lista/information-gallande-covid-19/>**

![](_page_11_Figure_10.jpeg)

![](_page_11_Picture_11.jpeg)

Innan matcher:

Kalla motståndare och domare görs via IBIS

4 Lägg in ert lag senast fredag lunch

![](_page_12_Picture_3.jpeg)

![](_page_12_Picture_5.jpeg)

## **Sekretariatet - Tiden**

- Vi går ej igenom klockans inställningar, kolla med lagen ovanför eller vaktmästaren vad som gäller i olika hallar.

- I manualen för sammandrag finns telefonnummer till vaktmästarna.
- finns på VIBF:s hemsida under "Tävling 2020/21"

- Kolla på matrisen/serieöversikt vilken speltid, paus tid, storlek på plan och mål som gäller för respektive serie,

### Effektiv speltid:

- klockan stoppas vid varje avblåsning (även när bollen går över sargen utan avblåsning)
- Klockan startas när bollen spelas/är i rörelse, ej på signal

### Rullande speltid:

- Stoppa tiden vid mål (samt vid ev. utvisning)
- Stoppa tiden vid domarens inrådan, trippelsignal och timeouttecken i kombination

**.**

**Det är bra att ha med sig ett matchprotokoll och penna om något strular, skrivs ut av behörig** 

# **ledare/administratör.**

**[www.ibis.innebandy.se](http://www.ibis.innebandy.se/)**

### **Inloggningen till ert lag i IBIS får ni av IBIS ansvarig i föreningen Matchprotokoll skrivs ut fredag eftermiddag – då ska lagen lagt in sina spelare**

### **Hur skriver man ut matchprotokoll**

![](_page_14_Picture_51.jpeg)

![](_page_14_Figure_8.jpeg)

![](_page_14_Picture_7.jpeg)

![](_page_15_Picture_56.jpeg)

![](_page_15_Picture_57.jpeg)

## Ege intervall

### / tid  $_{\oplus}$  $0 - 17$

 $0 - 17$  $10-18$ 

 $0 - 18$ 

 $10-18$ 

 $0 - 18$ 

**1. Välj matcher**

**2. Klicka på aktuell match**

kick<br>E

- **1. Välj matchtrupp**
- **2. Klicka på aktuell matchprotokoll**

# **På matchprotokollet ser du matchnummer och kod**

![](_page_16_Picture_7.jpeg)

# **Rapportering på dator under match [www.ibis.innebandy.se](http://www.ibis.innebandy.se/) (inloggning till IBIS krävs)**

![](_page_17_Figure_1.jpeg)

![](_page_17_Picture_123.jpeg)

- **1. Välj match på samma sätt som du skriver ut ett matchprotokoll**
- **2. Välj händelser**
- **3. Starta period**
- **4. Knappa in händelserna under matchen, glöm ej att spara**
- **5. Avsluta period för att komma vidare**
- **6. Efter avslutad match – spara – godkänn match**

### **Viktig att starta och avsluta perioder och godkänna matchen**

![](_page_18_Picture_56.jpeg)

![](_page_18_Picture_4.jpeg)

## **Rapportering under match via mobil eller platta Gå in på denna sida m.ibis.innebandy.se**

![](_page_18_Figure_1.jpeg)

## **Resultatrapportering:**

- Division 7
	- arrangören rapporterar in slutresultat för alla matcher
- Division 6 B
	- arrangören rapporterar in slutresultatet för alla matcher
- Division 6 A
	- hemmalaget rapporterar in slutresultatet efter avslutad match, även om något annat lag är arrangör
- Division 1 5 D - hemmalaget/arrangören live rapporterar. Har du avsluta och godkänt matchen är resultatet per automatik rapporterat.
- Observera vissa matcher ska dubbelrapporteras
- Varför resultat, när vi inte ska prata om resultat utan prestation och ansträngning? För rankingen inför kommande säsong, vi vill ha så jämna matcher som möjligt

![](_page_19_Picture_10.jpeg)

![](_page_19_Picture_11.jpeg)

# **Tack för ert engagemang för innebandy**

**Presentationen läggs ut på hemsidan** 

![](_page_20_Picture_2.jpeg)

![](_page_20_Picture_4.jpeg)